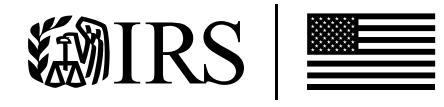

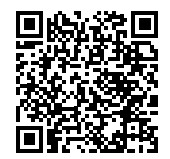

# Resumen de Pago Electivo

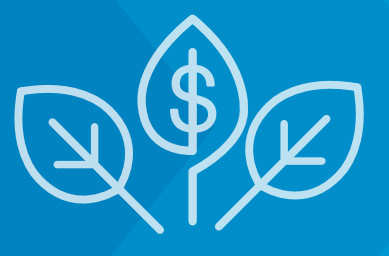

#### ¿Qué es pago electivo?

El pago electivo permite que las entidades aplicables, incluidas las entidades gubernamentales y exentas de impuestos que de otro modo no podrían reclamar ciertos créditos porque no adeudan impuestos federales sobre el ingreso, se beneficien de algunos créditos tributarios de energía limpia. Al elegir esta opción, la cantidad del crédito se trata como un pago de impuestos y cualquier pago en exceso resultará en un reembolso.

Por ejemplo, debido a la Ley de Reducción de la Inflación, un gobierno local que invierte en energía limpia que califica para el crédito tributario por inversión puede presentar una declaración de impuestos anual ante el IRS para reclamar el pago electivo por el valor total del crédito tributario por inversión, siempre que cumpla con todos los requisitos, incluido un requisito de inscripción previa a la presentación. Como el gobierno local no adeudaría otro impuesto federal, el IRS luego haría un pago de reembolso por el monto del crédito al gobierno local.

#### ¿Quién es elegible?

Las entidades aplicables pueden usar el pago electivo. Éstas incluyen organizaciones exentas de impuestos, estados y subdivisiones políticas como gobiernos locales, gobiernos tribales indios, corporaciones de nativos de Alaska, la Autoridad del Valle de Tennessee, cooperativas eléctricas rurales, territorios de EE. UU. y sus subdivisiones políticas, y agencias y organismos de gobiernos estatales, locales, tribales y territoriales de EE. UU.

#### ¿Qué tipos de negocios son elegibles?

En general, solo las "entidades aplicables" son elegibles para el pago electivo. Sin embargo, existen reglas especiales para tres de los créditos tributarios de energía limpia. Específicamente, otros contribuyentes que no sean "entidades aplicables" podrán optar por ser tratados como una entidad aplicable para el pago electivo con respecto a la propiedad crediticia aplicable que da lugar a

- 1. El crédito de la sección 45Q (crédito por captura de óxido de carbono),
- 2. El crédito de la sección 45V (crédito por producción de hidrógeno limpio), o
- 3. El crédito de la sección 45X (crédito de producción manufacturera avanzada). Existen reglas adicionales si el contribuyente es una sociedad o Corporación de tipo S.

## ¿Cómo selecciono el pago electivo?

Las entidades elegibles reclamarían y recibirían un pago electivo al seleccionar el pago electivo en su declaración de impuestos anual junto con cualquier formulario requerido para reclamar el crédito tributario correspondiente.

Sin embargo, hay pasos que conducen a esto, como un proceso requerido de inscripción previa a la presentación. Se requiere un EIN o TIN para completar el proceso de inscripción previa a la presentación.

#### Se recomienda la presentación electrónica de declaraciones.

#### ¿Qué tengo que hacer para recibir un pago?

- 1. Identifique y prosiga con el proyecto o actividad elegible: necesitará saber qué crédito aplicable intenta obtener para usar pago electivo.
- 2. Determine su año tributario, si aún no lo sabe: su año tributario determinará la fecha límite para su declaración de impuestos.
- 3. Puesto en servicio: La propiedad del crédito aplicable debe ponerse en servicios ANTES de que se emita un número de inscripción.
- 4. Complete la inscripción antes de presentar con el IRS: esto incluirá proporcionar información acerca de usted, cuáles créditos aplicables intenta obtener y cada proyecto/propiedad elegible que contribuirá al crédito aplicable y otra información requerida. Al completar este proceso, el IRS le proporcionará un número de inscripción para cada propiedad de crédito aplicable. Deberá proporcionar ese número en su declaración de impuestos como parte de la elección del pago electivo.
	- Complete la inscripción antes de presentar con tiempo suficiente para tener un número de inscripción válido al momento de presentar su declaración.
- 5. Cumpla con todos los requisitos de elegibilidad para el crédito tributario y los créditos de bonificación aplicables, si corresponde, para un año tributario determinado:
	- Necesitará la documentación necesaria para corroborar correctamente cualquier crédito tributario subyacente, incluso si los montos de las bonificaciones aumentaron el crédito.
- 6. Presente la declaración de impuestos anual requerida antes de la fecha de vencimiento (o fecha de vencimiento extendida) y elija correctamente el pago electivo.

#### ¿Para cuáles créditos tributarios se puede usar el pago electivo?

Vea la **Publicación 5817g (sp)** para una lista de los créditos tributarios que pueden usarse para el pago electivo.

## Recursos (en inglés)

- ❯ [Pago Electivo y Transferencia](http://www.irs.gov/credits-deductions/elective-pay-and-transferability)
- ❯ [irs.gov/cleanenergy](https://www.irs.gov/cleanenergy)
- ❯ Publicación 5884, [Guía de usuario de herramienta de inscripción](https://www.irs.gov/pub/irs-pdf/p5884.pdf)  previo a la presentación de IRA y CHIPS
- ❯ Publicación 5902, [Guía de usuario de manejo de autorización de](https://www.irs.gov/pub/irs-pdf/p5902.pdf)  permiso de energía limpia